**AutoCAD Free Download [Updated] 2022**

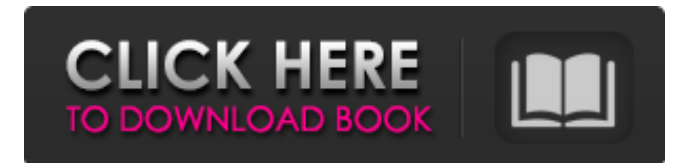

# **AutoCAD Crack+ (Latest)**

AutoCAD Activation Code 2019 version 2019.2 (free) Download for iOS (via Cydia) Free for Mac (via Cydia) View on GitHub AutoCAD Cracked Version 2019 version 2019.2 is the most recent release of the AutoCAD 2019 product line. It is intended for use on desktops and laptops, and supports the 2D Drafting standard. [May 12, 2020] In July 2019, Autodesk released an update (2019.1) to AutoCAD 2019, which contained the following features: Introduced multiple active layer management Introduced multiple active layers and supports additional display modes Introduced multiple draft angle management Introduced the Table Tool Introduced the the Move Tool Introduced the the Select Shapes Tool Introduced the Create Seamless Surface Object Introduced the New Functionality of Drafting Management for Mesh Objects Introduced the Draft Edit and Draft Delete Filters Introduced time-saving features for the Point and Drawing tools Introduced the Input-Output tool Introduced other tools Reintroduced the Table tool Reintroduced the 1st and 2nd row aligner tool Reintroduced the grip tab Reintroduced the keyboard shortcut option for select Reintroduced the Feature Location feature Reintroduced the Graphical Desktop [December 19, 2018] In September 2018, Autodesk released AutoCAD 2018 version 2018.1. The release was accompanied by a new web platform (located at cad.autodesk.com) designed to simplify the creation and management of AutoCAD 2018 templates. [July 26, 2018] In June 2018, Autodesk released AutoCAD 2017 version 2017.2. The release includes the following features: Introduced the capability to move a layer while the layer is active Introduced the ability to move a layer and then edit its properties (e.g., opacity, color, linetype, lineweight) Introduced the ability to align the position of a layer when it is in edit mode Introduced the ability to insert a layer with a custom name (for example, mylayer) Introduced the ability to insert a layer within an existing drawing Introduced the ability to cut a layer in half to create a layer stack Introduced the ability to add a layer icon in the layer palette Introduced the ability to adjust the arrangement of a layer palette

# **AutoCAD Free License Key Download**

DOCX file format LaTeX, a document preparation system Direct X (Dynarec), the rendering engine in AutoCAD DESC (Compact Disc Encryption System), for encryption of discs on which data is stored DOSBox, a software emulator for Microsoft DOS Design Construction software G-code, the format for describing machine movements in 3D printing software PDF, a digital format used for representing documents Motion, a feature in AutoCAD 2008 References External links AutoCAD software page at Autodesk website Category:1985 software Category:AutoCAD Category:Products introduced in 1985 Category:3D graphics software Category:3D graphics software for Linux Category:3D modeling software for Linux a1d647c40b

### **AutoCAD**

\*\*Microsoft Windows 10 Design Studio\*\* Microsoft Windows 10 Design Studio is a special design software for large-scale building designs. The software is available free of charge for one year for personal use. Windows 10 Design Studio is available as part of the Design Suite from Microsoft. ## \*\*CHAPTER 7 Workflow\*\* The workflow model is a set of processes that are part of a series of events or activities that are needed to complete a particular task or product. It is a process management technique that emphasizes the separation of people and technology (Figure 7.1). The basic workflow stages include the following: (1) identifying and analyzing the needs of the customer, (2) gathering the information needed to design and build the product, (3) designing and building the product, (4) creating documentation and marketing, and (5) selling the product. When implemented properly, the workflow process allows a project to be completed with little or no supervision. \* \* \* \*\*FIGURE 7.1\*\* Workflow is an effective way to organize a project to complete it in an efficient manner. Each phase in the workflow model is a critical success factor (CSF) of the product design. A CSF is a characteristic of a product or process that makes it more likely to be successful. For example, it may be more likely that a person will complete a project if she is given adequate time and information. The workflow can be used to manage all phases of the product design and production process, not just the product design. Most design firms and other business-related enterprises have the appropriate information and technology for a project to be completed. The design firm will typically begin the project by identifying the customer's needs. After the initial needs have been defined, the design firm will gather as much information as possible to satisfy the needs. Once the project has been designed, the design firm will assemble the various products and deliver the products to the customer

#### **What's New In AutoCAD?**

Markup directly in your drawings: Add handwritten annotations to any drawing and they'll appear in all views. The software understands handwriting and can read a single stroke from multiple angles, so you don't have to be a calligrapher to do this. (video: 2:34 min.) Markup with the Markup Tool: Take a stab at the creative process. You can draw or write a text note, check a box, draw a rectangle, and save it. If you are too busy to do this, you can use the AutoCAD Markup tool to check boxes, rectangles and text notes (video: 1:39 min.) 3D Modeling: When you are in a modeling environment, you need to be able to view, navigate and edit the models in 3D. AutoCAD makes these tasks easier for you with a number of new features. 3D Extents can be used to navigate the 3D model. Extents are 2D coordinates that act as a reference point within the model. Each type of extents has specific uses depending on the task you want to perform. for example, to navigate the entire drawing: Select the Active3D Object Extents on the Home tab of the ribbon. for example, to see if the 3D view is over a feature in the drawing: Use the 3D View/3D Measure tool to set the measurement units to the Linear unit. This will set the distance in the Active3D Extents to the distance in the model. 3D Extents can be combined to navigate over and around an object. If you have more than one 3D Extents, click and drag to navigate a 3D Extents around an object. Ribbon Panels: With ribbon panels, you have the flexibility to display a lot of information in your drawings. Ribbon panels now display commands, and if you select the properties tab on one, you can see the properties of the command as well. The ribbon panels also have "groups", which are collections of ribbon panels. Groups can be created by dragging and dropping them together, or by creating them from existing ribbon panels. Now when you add a ribbon panel, you can choose where to put it, and it will appear on the bottom of the ribbon panel instead of the top. This is a big improvement in usability, but

# **System Requirements:**

CPU: Intel® Core™ i3-3320 (3.1 GHz) or higher Intel® Core™ i3-3220 (3.3 GHz) or higher Intel® Core™ i5-3470 (3.4 GHz) or higher Intel® Core™ i5-4200 (3.7 GHz) or higher Intel® Core™ i5-4300 (3.5 GHz) or higher Intel® Core™ i7-4710HQ (3.5 GHz) or higher

Related links: